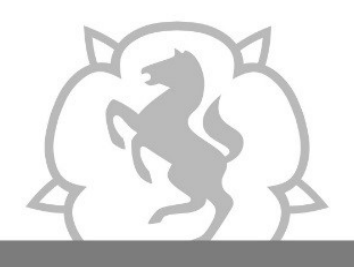

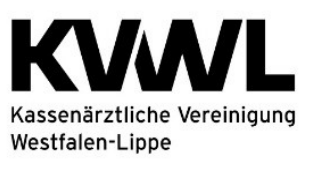

Im Dienst der Medizin.

#### 1. Anmeldung im Mitgliederportal der KVWL

Damit Sie auf den Dienst "SQS" zugreifen können, melden Sie sich mit Ihren KVWL-Zugangsdaten an und bestätigen Sie Ihre Eingabe mit der ENTER-Taste.

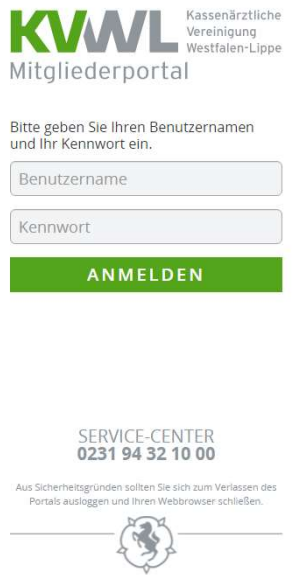

#### 2. Der Dienst "SQS" im Mitgliederportal

Nach erfolgreicher Anmeldung öffnet sich Ihre persönliche Startseite des Mitgliederportals über die Sie verschiedene Dienste auswählen können. Bitte wählen Sie den Dienst "SQS" aus.

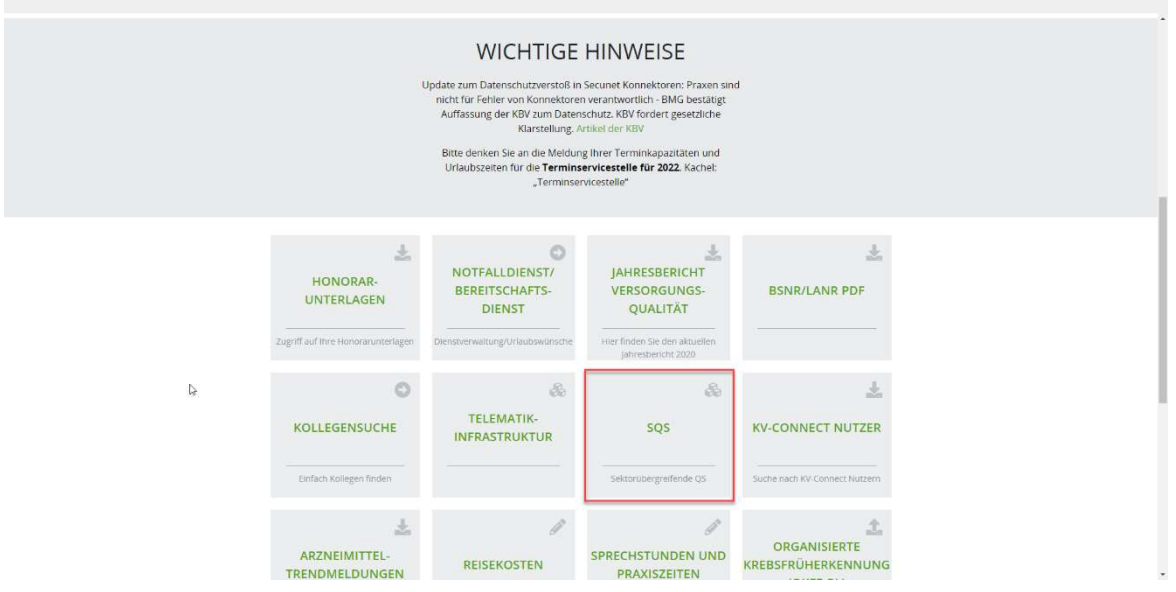

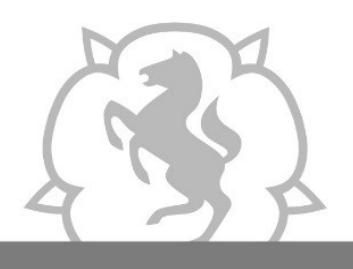

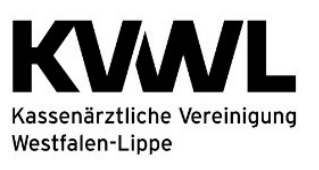

3. Anschließend wählen Sie die Kachel aus, für dessen Verfahren Sie die Datei hochladen wollen.

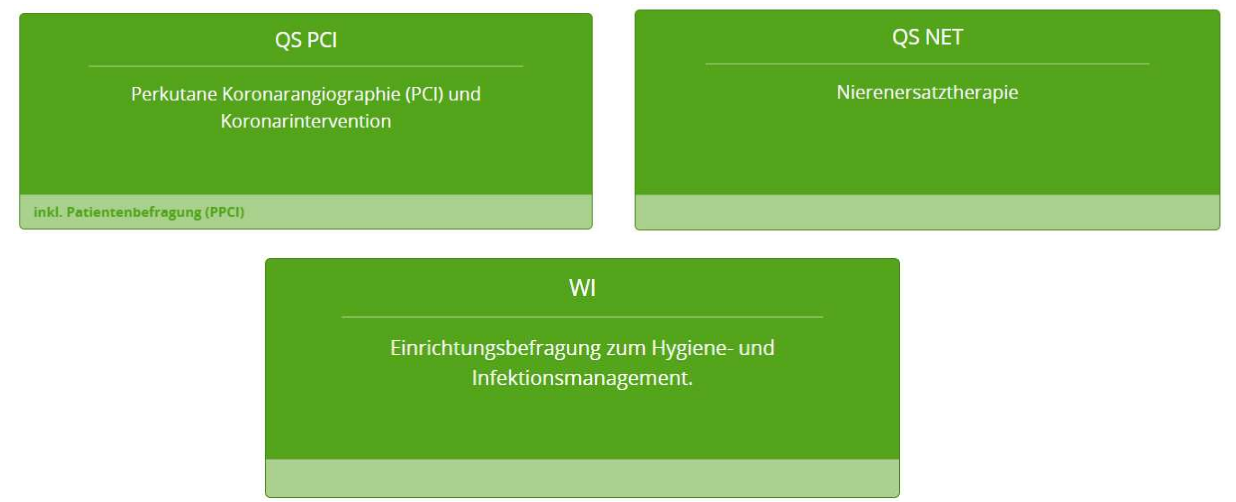

#### 4. Im nächsten Schritt haben Sie zwei Möglichkeiten zum LAG-Portal zu gelangen:

1. Klicken Sie auf den Link. Sie werden dann automatisch und ohne Login zum LAG-Portal weitergeleitet. Dies ist nur über das sichere Netz der KVWL möglich.

# Stellungnahmeverfahren

Ihr aktueller Status: zu bearbeiten

#### Zur automatischen Anmeldung und Weiterleitung klicken Sie hier.

Sollte der Zugang nicht möglich sein, liegt es vermutlich daran, dass Ihr KV-Safenet keinen Zugang zum öffentlichen Internet bereitstellt.

Das Portal für das Stellungnahmeverfahren ist auch über das öffentliche Internet erreichbar. Nutzen Sie hierzu folgende Zugangsdaten:

> URL: https://www.lag-nrw.de **Benutzername:** kvwl Passwort: xxxxxxxx (nur für den heutigen Kalendertag gültig)

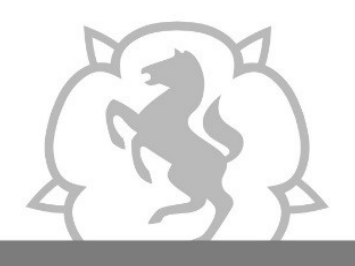

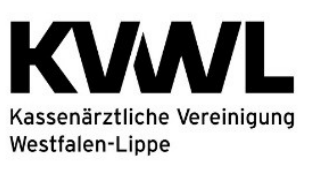

Im Dienst der Medizin.

### ODER:

2. Geben Sie an jedem beliebigen PC die URL https://www.lag-nrw.de ein. Für den Login benötigen Sie Benutzernamen und Passwort, die Sie in Ihrem KVWL-Portal angezeigt bekommen. Bitte beachten Sie, dass das Passwort aus Sicherheitsgründen an jedem Kalendertag neu generiert wird.

## Stellungnahmeverfahren

Ihr aktueller Status: zu bearbeiten

#### Zur automatischen Anmeldung und Weiterleitung klicken Sie hier.

Sollte der Zugang nicht möglich sein, liegt es vermutlich daran, dass Ihr KV-Safenet keinen Zugang zum öffentlichen Internet bereitstellt.

Das Portal für das Stellungnahmeverfahren ist auch über das öffentliche Internet erreichbar. Nutzen Sie hierzu folgende Zugangsdaten:

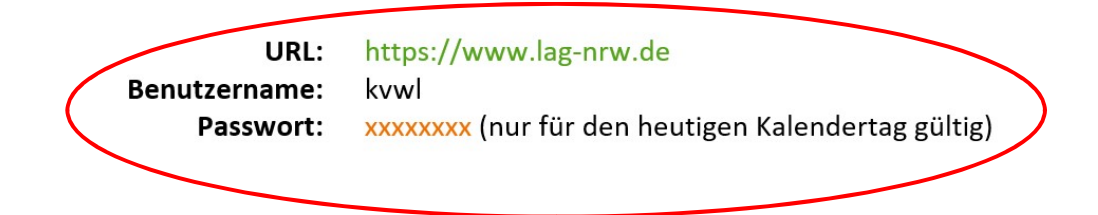

#### Haben Sie Fragen?

Für technische Fragen zum KVWL-Mitgliederportal wenden Sie sich an:

Service Desk E-Mail: Servicedesk@kvwl.de Telefon: 0231 9432 9900

Für Fragen zur sektorenübergreifenden Qualitätssicherung "PCI" wenden Sie sich an:

Datenannahmestelle E-Mail: degs-rl@kvwl.de Telefon: 0231 9432 9405